**Adobe Photoshop 2020 Nulled Free Download [32|64bit] [Latest 2022]**

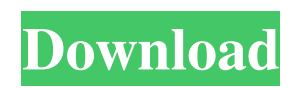

## **Adobe Photoshop 2020 Crack + (LifeTime) Activation Code Free Download**

Photoshop was originally created by Silicon Graphics Inc. (SGI) in 1990, and Adobe bought the company in 1998. We have one major problem with computers, though. They are not brain-like. Thus, using a computer to change the look of a picture is something of a challenge. It's not so much that we have a problem understanding how to Photoshop an image (to take the term from everyday use) - it's more that computers are unable to understand what we mean when we say that we wish to take the photograph "to make it look like this." So, most people shoot an image with the idea that they want to have the opportunity to change the photo later. There's a name for this thought process: image manipulation. Photoshop utilizes a layer-based editing system, which uses a complex set of ways to combine raster files to create visually pleasing and sophisticated results. The layers can be arranged, moved, or deleted, and the parameters for these manipulations can be assigned by "layers" that are layered onto one another. Layers are arranged in three levels. First, there is the photo layer. When you think "photoshop," you probably think of the photo layer, a group of photos that have been edited together to create a nice picture. The next layer is the adjustment layer, which lets you make subtle adjustments to individual photos in the photo layer and change the way that the photo is displayed. Finally, there is the mask layer. The mask layer is a third layer that gives you the opportunity to mask portions of the photo with solid areas to protect them or to eliminate parts of an image. For instance, you can have a white circle of plastic over the top of a head of hair to protect it from being altered too much. Photoshop's most common and popular use is for making creative effects, such as red-eye, but it can be used for many other applications as well. The more advanced tools allow you to alter the aspect ratio, position, and properties of image elements. Photoshop can also be used for work that is more precise - the creation of highresolution images. This can be helpful when you are creating graphics for the web. In web development, each and every element in a picture must be precisely defined. For example, you can't simply change the color, or a web page might get rejected because a critical element like an image overlaps or is cut off by other elements

### **Adobe Photoshop 2020 Crack Torrent (Activation Code)**

Want to know which features and tools Photoshop Elements has? Read this to find out. What Photoshop Elements Can Do Most importantly, Photoshop Elements has an alternative to Adobe Photoshop and Adobe Photoshop Elements is available for \$99. The biggest benefit of Photoshop Elements is that it's only available as a cloud-based software. This means that you can access Photoshop Elements anywhere you like, including from home, school, the library or wherever you do your image editing. It's not uncommon for users to edit images on their home computers and then upload them to their personal profile on the Photoshop Elements website where they could access them from anyplace. The application doesn't need a physical computer and can be accessed from almost any device which is necessary to edit and create images. This is one of the most important and useful features for those who travel frequently. The software is also quick and easy to use. Anyone can take their time and learn how to edit images. From correcting exposure, color balance, and adding creative effects, to cropping, straightening, and resizing, there are plenty of tools and editing options in Photoshop Elements. Why You Would Use Photoshop Elements If you're a beginner or a person just trying to experiment, you can use Photoshop Elements. If you want to learn Photoshop without paying the large \$600 price tag, you can use Photoshop Elements. However, if you want to be more hands-on with your images, you'd be better suited to using Photoshop. You'd also be better suited to using Photoshop if you want to learn about or use professional-level editing tools. Common Photoshop Elements Mistakes While Photoshop Elements has many great features, it also has some common mistakes which can cost a photographer thousands of dollars and a lot of time. To avoid the same mistakes, here are some tips and tricks that you should know in Photoshop Elements. Understanding Basic Photoshop Elements Mistakes Most of the time, Photoshop Elements has the same basic mistakes that every other photo editor has. However, you can save a lot of time and effort in creating high-quality images by avoiding these mistakes. Make sure you have the most updated software As mentioned earlier, Photoshop Elements is available in both digital and physical mediums. It costs \$99 per year or \$99 for the lifetime, although a discount is available if you buy a special package. a681f4349e

## **Adobe Photoshop 2020 Crack Incl Product Key**

\* With the Scissors tool (see Figure 8-14), you can easily cut off unwanted objects in an image. Press the Ctrl key (Windows) or Cmd key (Mac) to constrain the selection to a rectangular area. Press the Delete key to delete the selection. Click again to expand the selection and choose what to do with the contents. Figure 8-14: Use the Scissors tool to remove unwanted objects from an image. \* \* \* # Tip of the day: Clean up your brush toolstrokes When you click the Eraser tool, you see a window that allows you to see and edit any pixels that are added to the image. You may notice the pixels of the stroke you just created — for example, "1" at the corner. Instead of just adding the pixels of the stroke to the image, simply click the "1" to add them to the image and increase the fill. This will keep your strokes cleaner, and will also prevent the "3 pixels" error from occuring. \* \* \* \* The Paint Bucket tool allows you to quickly paint a color to an object or a whole area of an image. Press the +B key (Windows) or +Option +B (Mac) to use the default brush, then click an area in your image. You can then choose the color you want by clicking on the color box in the top-right corner of the Paint Bucket tool. Finally, simply click to place the color into the selected area. \* With the Sponge Bucket tool (Figure 8-15), you can quickly apply a color to an area of your image by pressing the +Option +B (Mac) or +B (Windows) key. Just click an area in the image and click to spread the color around. Figure 8-15: Sponge the color out of a part of an image. \* To add a new layer to an image, select the layer with the mouse. If you've gotten lazy, press Ctrl+T or Cmd+T to bring up the Layers panel and then select New from the drop-down menu in the top-left corner. The bottom part of Figure 8-16 shows the Layers panel with a few layers stacked on top of one another. Each layer may have any number of items that you want to draw on it. For example, the background layer has a path drawn on it, and

### **What's New in the Adobe Photoshop 2020?**

Q: Qual è il senso di "nuvolosità" in questo contesto? Nel romanzo Helvetios, di Svevo, ho letto: Ricordo una luna sorda, un mare piccolo, il nostro corpo nuvoloso che ci sfiorava con la pozione delle orme delle ninfee; d'estate eravamo portati lontano, a la neve, da un mare profondo, ma il nostro cielo è fresco e largo, segno che se ne sta dietro; non esce però nessuna luce, così che la ninfee, prigioniera della neve, ha solo per risvegliarci il suono dei suoi urla disperate e sentirne di nuovo il caro calore ferito. Nel dizionario dei lessicati ho trovato "nuvolosità" ma non capisco bene il senso dell'espressione "nuvolosità". Che vuol dire? A: "Nuvolosità" è uno dei modi di dire per "inumorire" e il passaggio dal latino "inumiditati" allo italiano "inumiditi" è lo stesso che quello dal francese l'inhumation qui come "inumidire". L'equivalente italiano di "nuvolosità" risale all'anno XL, in un episodio dell'azione di Enea in Italia, gli Atellani avevano infidato gli Dioscuri, segretamente rivelandolosene e poiché il francese impiegava "introdudez" in frasi di questo genere, e poi "introdutus" nel medioevo, e di filastrocco in inglese, e poi "introdude", e poi "inumidire" attraverso gli inglesi (l'uso del linguaggio dei rituali mort

# **System Requirements:**

OS: Win7 x64 Emulator: Win7 x64 VirtualBox x64 Media: Windows Steam, GOG,... Memory: 256 MB RAM GPU: Intel HD 4000, nVidia GTX 460, AMD HD 7970, 870 Sound Card: DirectX 9.0c compatible sound card, ESS SRC110 DirectX: 9.0c compatible Internet: Steam Library, GOG.com library Hard Disk Space: 1GB (free space

https://unsk186.ru/wp-content/uploads/Adobe\_Photoshop\_2021\_Version\_2251\_jbkeygenexe\_\_\_Free\_Registration [Code\\_WinMac\\_Latest2022.pdf](https://unsk186.ru/wp-content/uploads/Adobe_Photoshop_2021_Version_2251_jbkeygenexe___Free_Registration_Code_WinMac_Latest2022.pdf)

<http://jwbotanicals.com/photoshop-cc-2018-crack-activation-code-with-registration-code-free-pc-windows-2022/> <https://moodle.ezorock.org/blog/index.php?entryid=5559>

[https://www.careerfirst.lk/sites/default/files/webform/cv/Photoshop-eXpress\\_16.pdf](https://www.careerfirst.lk/sites/default/files/webform/cv/Photoshop-eXpress_16.pdf)

<https://harneys.blog/2022/06/30/photoshop-2021-crack-keygen-for-pc/>

<https://paintsghana.com/advert/adobe-photoshop-2022-activation-with-serial-key-win-mac/>

[http://dance-social.com/wp-content/uploads/Adobe\\_Photoshop\\_CC\\_2019\\_version\\_20.pdf](http://dance-social.com/wp-content/uploads/Adobe_Photoshop_CC_2019_version_20.pdf)

<https://alminhaj.org/wp-content/uploads/2022/07/abrypery.pdf>

<https://unionhousemyanmar.com/adobe-photoshop/>

<https://www.beaches-lakesides.com/wp-content/uploads/2022/06/soffnell.pdf>

<https://ayusya.in/adobe-photoshop-2021-version-22-crack-serial-number-with-serial-key-2022/>

[http://feelingshy.com/wp-content/uploads/2022/06/Adobe\\_Photoshop\\_2021\\_Version\\_224.pdf](http://feelingshy.com/wp-content/uploads/2022/06/Adobe_Photoshop_2021_Version_224.pdf)

[https://olivedatavola.it/wp-content/uploads/2022/06/Adobe\\_Photoshop\\_2021\\_Version\\_2242.pdf](https://olivedatavola.it/wp-content/uploads/2022/06/Adobe_Photoshop_2021_Version_2242.pdf)

<https://www.neteduproject.org/wp-content/uploads/nelpin.pdf>

<https://www.careerfirst.lk/sites/default/files/webform/cv/darsan519.pdf>

<https://lauriebarraco.com/wp-content/uploads/2022/06/ellphy.pdf>

[https://www.careerfirst.lk/sites/default/files/webform/cv/Adobe-Photoshop-eXpress\\_18.pdf](https://www.careerfirst.lk/sites/default/files/webform/cv/Adobe-Photoshop-eXpress_18.pdf)

[https://beznaem.net/wp-content/uploads/2022/06/Photoshop\\_2020.pdf](https://beznaem.net/wp-content/uploads/2022/06/Photoshop_2020.pdf)

<https://www.vanquisherstcg.com/photoshop-cc-serial-key-free-latest/>

<https://www.faceauxdragons.com/advert/adobe-photoshop-2022-version-23-0-serial-key-free-latest/>